九州大学学術情報リポジトリ Kyushu University Institutional Repository

電子計算機入門

池田, 大輔 九州大学情報基盤センター

http://hdl.handle.net/2324/6097

出版情報:2003 バージョン: 権利関係:

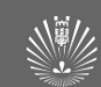

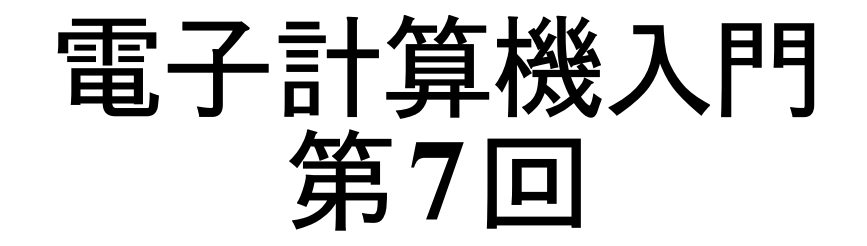

#### 池田 大輔

daisuke@cc.kyushu-u.ac.jp

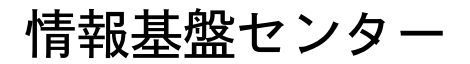

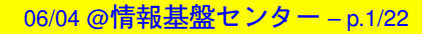

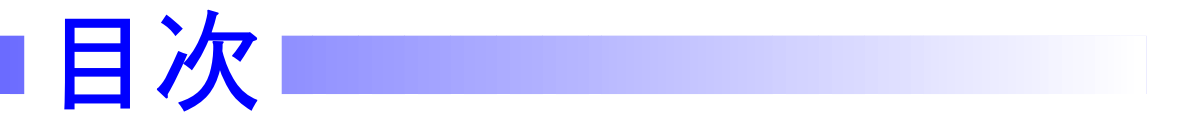

- 第1回課題の解説
- 配列操作 (再び)

#### ■ 関数

■ 前回課題の回答例

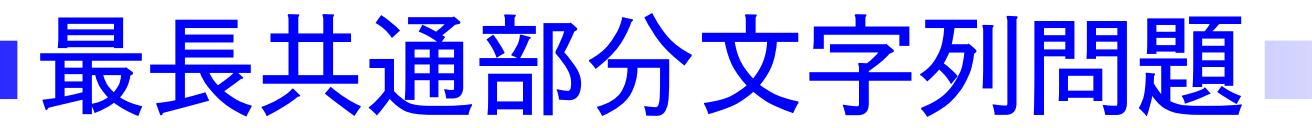

- 入力:2つの文字列
	- 引数で与えるものとする
- 出力: 共通部分文字列で最長のものすべて
- ع例

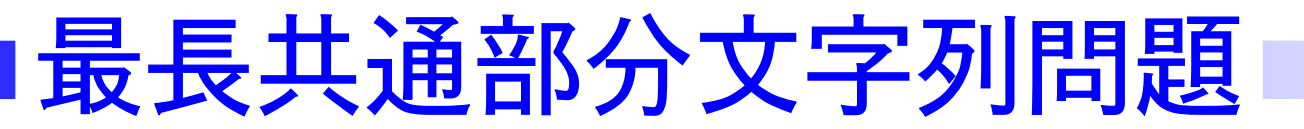

- 入力:2つの文字列
	- 引数で与えるものとする
- 出力:共通部分文字列で最長のものすべて

■ 例

 $\bullet$  AGACCTC, GCGACCTGTA

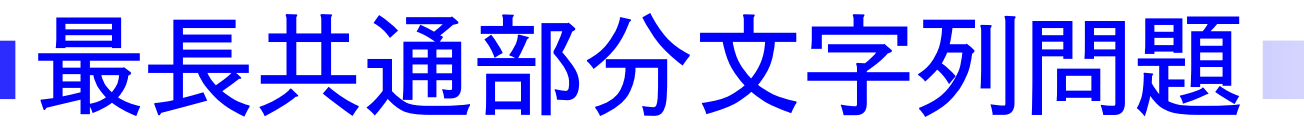

- 入力:2つの文字列
	- 引数で与えるものとする
- 出力:共通部分文字列で最長のものすべて
- 例
	- $\bullet$  AGACCTC, GCGACCTGTA

## 最長共通部分文字列問題

- 入力:2つの文字列
	- 引数で与えるものとする
- 出力:共通部分文字列で最長のものすべて

ع例

- $\bullet$  AGACCTC, GCGACCTGTA
- 他に  $A, C, G, T, CT, AC$ なども共通部分文字列

# **(1)**ࡓ࠭ࠧ࡞ࠕ

2つの入力引数を変数  $str1$  と  $str2$  に代入  $_{str1}$  のすべての部分文字列を配列  $_{ss1}$  に代入  $_{str2}$  のすべての部分文字列を配列  $_{ss2}$  に代入 結果を格納する空配列  $res$  $_{ss1}$  の各要素  $_{e}$  に対し  $e$  が  $ss$ 2 にはいっていて  $res$  にはいっていない  $res$  に  $e$  を追加  $res$  の各要素  $e$  から最も長い文字列を抽出

—————————————-

—————————————-

**解答例:アルゴリズム(1)■** 

```
import sys
s1=sys.argv[1]
s2=sys.argv[2]
ss1=[]for i in range(len(s1)):
    for j in range(i, len(s1)):
        #s1 の部分文字列を ss1 に格納
        if s1[i:j+1] not in ss1:
            ss1.append(s1[i:j+1])
ss2=[]for k in range(len(s2)):
    for 1 in range(k, len(s2)):
        # s2 の部分文字列を ss2 に格納
        if s2[k:l+1] not in ss2:
            ss2.append(s2[k:l+1])
```
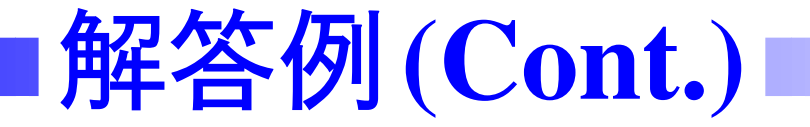

common = [] # 共通部分文字列とその長さを格納 for i in ss1:

if i in ss2: common.append((len(i), i)) common.sort () # 長さでソート common.reverse() # 大きい順に並べかえ  $\#$ common= $[(3, "abc")$ , $(3, "bcd")$ , $(2, "ab")$ ,....]

MAX = common [0] [0] # 最初の最初の要素が最大の長さ res = [] # 結果を収める配列 for (l, i) in common: if  $l =$  MAX: res.append(i)

print res

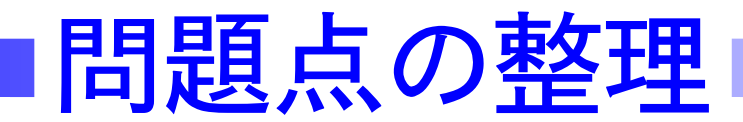

- max や reverse, sort の使い方
- 同じようなコードが複数ある
	- 関数により整理

#### ■ 効率

- 検索による効率化 (ss2 を作らない) ←次回
- ループの数

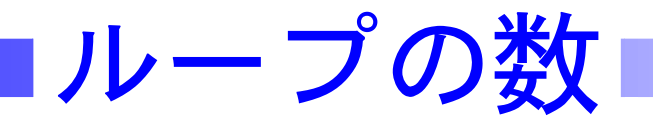

#### ■ 入力文字列の長さを $n$ と置く

for i in range (len(s1)) :

for  $j$  in range  $(i, len(s1))$ : だいたい $n^2$ 回実行される

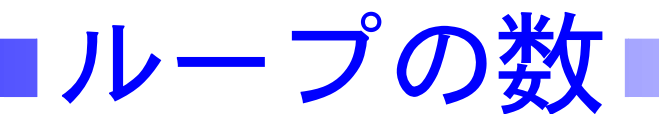

## ■ 入力文字列の長さを  $n$  と置く

for i in range (len(s1)):  $\#$   $\leftarrow$  n  $\Box$ 

for j in range(i, len(s1)):  $\#$   $\leftarrow$  n  $\Box$ だいたい $n^2$ 回実行される

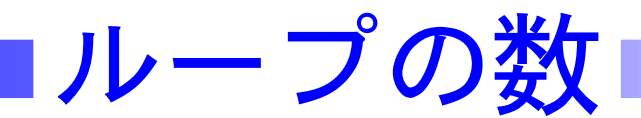

## ■ 入力文字列の長さを  $n$ と置く

for i in range(len(s1)):  $\# \leftarrow n$   $\Box$ 

for j in range(i,len(s1)):  $\# \leftarrow n$   $\Box$ 

だいたい $n^2$ 回実行される

- 4重ループだと $n^4$ 程度
- 2重ループを独立に2個だと  $2n^2$  程度

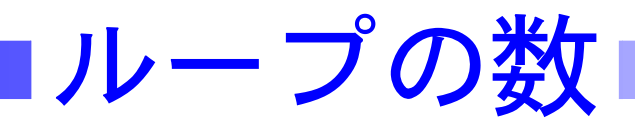

#### ■ 入力文字列の長さを  $n$ と置く

for i in range(len(s1)):  $\#$   $\leftarrow$  n  $\Box$ 

for j in range(i,len(s1)):  $\# \leftarrow n$   $\Box$ 

だいたい $n^2$ 回実行される

■ 4重ループだと $n^4$ 程度

- ヿ 2重ループを独立に2個だと  $2n^2$  程度
- 長さが 1000 の文字列の場合
	- $\bullet$  4重ループは  $10^{12} = 1$ 兆回
	- 2重ループは $2 \times 10^6 = 2$ 百万回
	- 最近の CPU は数ギガヘルツ=20 億回/秒

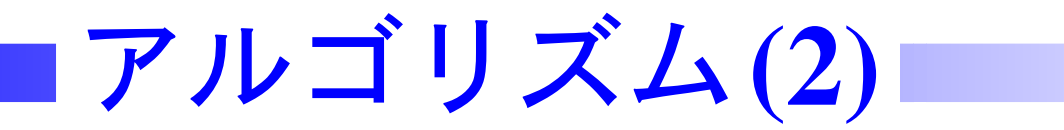

#### ■  $ss2$ を作るけど保存しない!

—————————————-

—————————————-

2つの入力引数を変数  $str1$  と  $str2$  に代入  $_{str1}$  のすべての部分文字列を配列  $_{ss1}$  に代入 結果を格納する空配列  $res$  $0 \leq i < j \leq len(str2)$  なる  $i, j$  に対し  $len(str2[i:j+1]) < len(res[0])$  なら何もしない  $len(str2[i:j+1]) == len(res[0])$ なら  $res$  に  $str2[i:j+1]$  を追加  $len(str2[i:j+1]) > len(res[0])$ なら  $res = [str2[i:j+1]]$ 

解答例: アルゴリズム(2)

```
import sys
s1=sys.argv[1]
s2=sys.argv[2]
ss1=[]for i in range(len(s1)):
    for j in range(i, len(s1)):
        tmp=s1[i:j+1]if tmp not in ss1: ss1.append(tmp)
        # s1の部分文字列tmpをss1に格納
```
解答例(Cont.)

```
<u>res=[""] # 結果を収める配列</u>
# res = [] だと len (res [0]) がエラーになる
for k in range (len(s2)):
    for l in range (k, len(s2)):
        tmp = s2[k:l + 1]# s2 の部分文字列 tmp を生成
        if tmp in res: # s1の部分文字列ならば
            # いままでの最長と長さを比較
            if len(tmp) > len(res[0]):
                del res[0:]
                res.append(tmp)
            elif len(tmp)==len(res[0]):
                res.append(tmp)
```
print res

## 西2列操作(再び)

 $\blacksquare$  max(), min() 関数 ● 配列の「最大」「最小」を返す ■ sort (), reverse () メソッド ● 配列を並べ替える、逆順に並べかえる

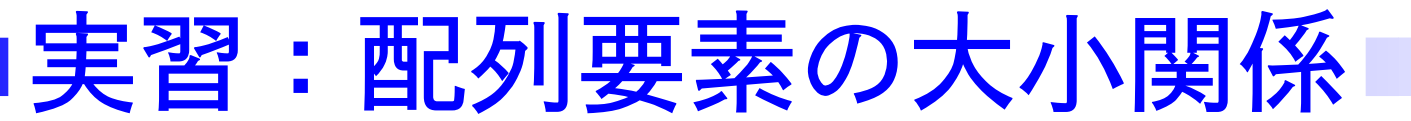

## ■ 以下のプログラムを入力し、実行してみなさい

```
array = [7, -1, 3, 0]
```
—————————————-

array.sort()

print array

```
array = [\n    "baa", "accc", "abc", "bab']
```
array.sort()

print array

文字列配列のソート

#### 配列を要素の頻度や長さなど二次的な情報で並べかえ

- 二次的な情報を含めた多次元配列にする
- 二次的な情報を先に配置する

|文字列配列のソート

■ 配列を要素の頻度や長さなど二次的な情報で並べかえ

- 二次的な情報を含めた多次元配列にする
- 二次的な情報を先に配置する

—————————————-

—————————————-

```
array = [(3, "baa"), (4, "accc"),(3, "abc"), (3, "bab")]
# (長さ, 文字列) の配列
array.sort() # 長さの小さい順
array.reverse()
print array
```
[(4,'accc'),(3,'bab'),(3,'baa'),(3,'abc')] 06/04 @情報基盤センター – p.14/22

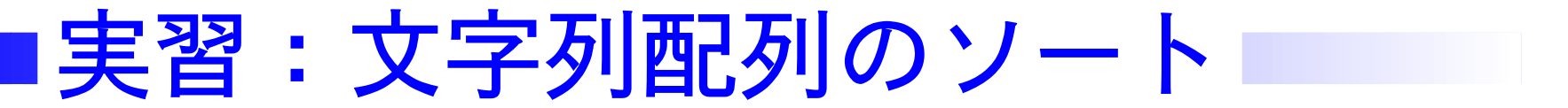

■ 文字列を要素とする配列から、長さが最大のものを(1つ) 出力せよ

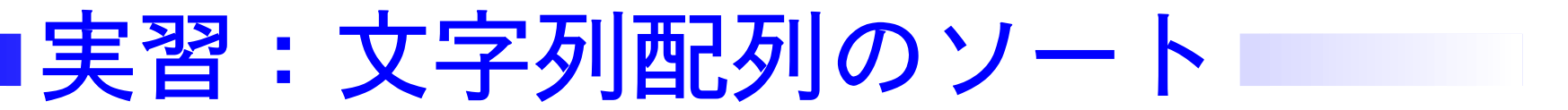

■ 文字列を要素とする配列から、長さが最大のものを(1つ) 出力せよ

```
array=["baa","accc","abc","bab"]#入力
new = []for i in array:
    new.append((len(i), i)) #(長さ,要素)
print max(new)
```
—————————————-

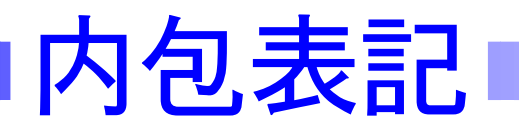

## ■ 配列(リスト)から別の配列を作る

- 条件を満たす要素をとりだす
- 要素を加工する

■ 数式の集合表現と同じ

array から new を作る場合

e.g., new =  $\{(x, 2x) | x \in \text{array}, x > 3\}$ 

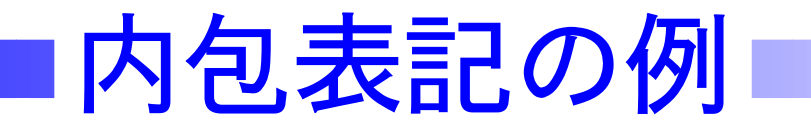

■ 例:文字列要素の配列から(長さ、文字列)配列を作る  $array=["baa", "accc", "abc", "bab']$ #入力  $new = [(len(i), i) for i in array]$  $\rightarrow$  array =  $[(3, "baa"), (4, "accc"), ...]$ 

内包表記の例□

■ 例:文字列要素の配列から(長さ、文字列)配列を作る  $array=["baa", "accc", "abc", "bab']$ #入力  $new = [(len(i), i) for i in array]$  $\rightarrow$  array =  $[(3, "baa"), (4, "accc"), ...]$ ■ 例:文字列要素の配列から長さが4以上の要素のみを抽出  $array=["baa", "accc", "abc", "bab']$ #入力  $new = [i for i in array if len(i) >= 4]$  $\rightarrow$  array = ["accc"]

内包表記の例

■ 例:文字列要素の配列から(長さ、文字列)配列を作る  $array=["baa", "accc", "abc", "bab']$ #入力  $new = [(len(i), i) for i in array]$  $\rightarrow$  array =  $[(3, "baa"), (4, "accc"), ...]$ ■ 例:文字列要素の配列から長さが4以上の要素のみを抽出  $array=["baa", "accc", "abc", "bab']$ #入力  $new = [i for i in array if len(i) >= 4]$  $\rightarrow$  array = ["accc"] ■ 例:複数の配列から  $xs = (1, 2, 3, 4, 5)$  $\text{ys} = (9, 8, 7, 6, 5)$  $z = [(x, y) for x in xs for y in ys if$  $x \star y$  > 25]

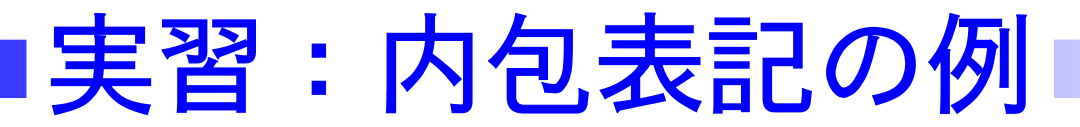

■ "algorithm1.py" を share フォルダからコピーし、 配列 common と res 作成部分を内包表記を使って 書きかえなさい

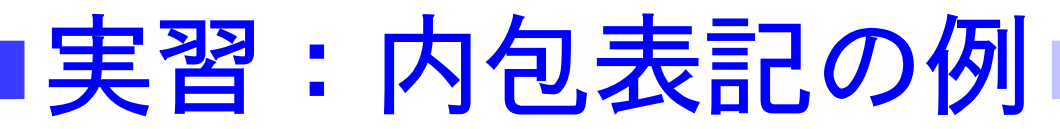

■ "algorithm1.py" を share フォルダからコピーし、 配列 common と res 作成部分を内包表記を使って 書きかえなさい

—————————————-

```
common = [(len(i), i) for i in ss1]if i in ss2]
common.sort()
common.reverse()
MAX = common[0][0]res=[i for (l,i) in common if l=MAX]print res
```
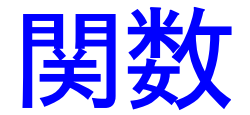

- <mark>■</mark> プログラムのうち、特定の機能に<mark>名前</mark>をつけて再利用 可能にしたもの
- 入力を受けとり、値を返す(出力する)

def *function*(x, y):

—————————————-

'''

ここの文字列は function の説明 一種のコメント文字列

'''

ここに function の動作記述 function の範囲はインデント return(var) #配列を返してもよい

## |実習:関数の使用例

## ■ さきほどの部分文字列生成部分を関数化しなさい

```
def substrings(s):
    ''' 文字列 s のすべての部分文字列を生成する'''
    result = []for i in range (len(s)):
        for j in range (i, len(s)):
            if s[i:j+1] not in result:
                result.append(s[i:j+1])return (result) # 関数の定義終了
import sys
s1 = sys. argv[1]s2 = sys. argv[2]ss1 = substrings(s1)ss2 = substrings(s2)
```
<u> common = [] # 以下は同じ</u>

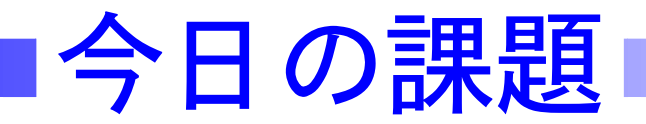

■ "algorithm1.py"を以下のように修正しなさい

- 配列 common と res の生成に内包表記を利用する
- 部分文字列の生成を関数化する

|前回課題の解答例|

■ ファイルの中身を行番号付きで表示するプログラムを書け import sys file =  $open(sys.argv[1], 'r')$ num = 0#行数をカウントするための変数 line = file.readline()  $\# 1$ 行目 while line:print num+1, line,  $#+1 \nrightarrow \mathbb{N} \in \mathcal{Y}$  $num += 1$ line = file.readline() #次の行

|前回課題の解答例|

■ ファイルの中身を行番号付きで表示するプログラムを書け import sys file =  $open(sys.argv[1], 'r')$ num = 0#行数をカウントするための変数 line = file.readline()  $\# 1$ 行目 while line:print num+1, line,  $#+1 \nrightarrow \mathbb{N} \in \mathcal{Y}$  $num += 1$ line = file.readline() #次の行